# **C\_PO\_75**<sup>Q&As</sup>

SAP Certified Technology Associate - Process Orchestration 7.50

### Pass SAP C\_PO\_75 Exam with 100% Guarantee

Free Download Real Questions & Answers **PDF** and **VCE** file from:

https://www.leads4pass.com/c\_po\_75.html

100% Passing Guarantee 100% Money Back Assurance

Following Questions and Answers are all new published by SAP Official Exam Center

- Instant Download After Purchase
- 100% Money Back Guarantee
- 365 Days Free Update
- 800,000+ Satisfied Customers

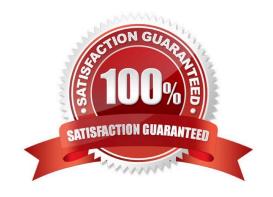

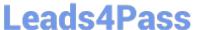

#### **QUESTION 1**

| You can use the SplitByValue() funtion to delete all conte | xt changes in a queue. | Determine whether the | is statement is |
|------------------------------------------------------------|------------------------|-----------------------|-----------------|
| true or false.                                             |                        |                       |                 |

- A. True
- B. False

Correct Answer: B

#### **QUESTION 2**

An inbound service interface corresponds to a client or consumer proxy. Determine whether this statement is true or false.

- A. True
- B. False

Correct Answer: B

#### **QUESTION 3**

Enterprise Integration Patterns (EIP) are design patterns that help in solving recurring problems faced in the integration of enterprise applications.

Determine whether this statement is true of false.

- A. True
- B. False

Correct Answer: A

#### **QUESTION 4**

In a target field mapping, you create rules that define the source fields used to determine the result value

Determine whether this statement is true or false.

- A. True
- B. False

Correct Answer: A

for each target field.

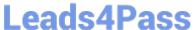

#### **QUESTION 5**

Which of the following tools are used for creating the configuration view for the integrated configuration? Choose the correct answers.

- A. Central Advanced Adapter Engine (AAE)
- B. Non-central AAE
- C. Advanced Adapter Engine Extended (AEX)
- D. System Landscape Directory (SLD)

Correct Answer: ABC

#### **QUESTION 6**

During debugging of an integration process, which of the following logs allows you to search for exception IDs? Please choose the correct answer.

- A. Process log
- B. Business log
- C. J2EE Engine log
- D. Connection log

Correct Answer: C

#### **QUESTION 7**

Which process components can task owners be assigned to? Choose the correct answers.

- A. Automated Activities
- B. Human Activities
- C. Lanes
- D. Tasks

Correct Answer: BCD

#### **QUESTION 8**

Parameters defined in the Signature tab page are always export parameters. Determine whether this statement is true or false.

## **Leads4Pass**

https://www.leads4pass.com/c\_po\_75.html 2024 Latest leads4pass C\_PO\_75 PDF and VCE dumps Download

| A. True                                                                                                    |
|----------------------------------------------------------------------------------------------------|
| B. False                                                                                                    |
| Correct Answer: B                                                                                                    |
|                                                                                                    |
| QUESTION 9                                                                                                    |
| There are types of senders or receivers of a message in SAP Process Integration (PI) JAVA. Choose the correct answer. |
| A. Three                                                                                                    |
| B. Two                                                                                                    |
| C. Five                                                                                                    |
| Correct Answer: B                                                                                                    |
|                                                                                                    |
| QUESTION 10                                                                                                    |
| Which messages are displayed within the Business Logs? Choose the correct answer.                                     |
| A. WS messages (SOAP is the message protocol)                                                                         |
| B. XI message (XI-Message protocol 3.x is the message protocol)                                                       |
| C. RFC messages (RFC Specific Message Protocol is the message protocol)                                               |
| Correct Answer: A                                                                                                    |
|                                                                                                    |
| QUESTION 11                                                                                                    |
| As of SAP Process Integration (PI) 7.31, the default values can be overwritten by configuring values in the           |
| corresponding receiver channel.                                                                                       |
| Determine whether this statement is true or false.                                                                    |
| A. True                                                                                                    |
| B. False                                                                                                    |
| Correct Answer: A                                                                                                    |
|                                                                                                    |

#### **QUESTION 12**

A Web Service Description Language (WSDL) file is an XML file used to describe service interfaces. Determine whether this statement is true or false.

### https://www.leads4pass.com/c\_po\_75.html

2024 Latest leads4pass C\_PO\_75 PDF and VCE dumps Download

- A. True
- B. False

Correct Answer: A

#### **QUESTION 13**

What are the characteristics of a software component? Note: There are 3 correct answers to this question.

- A. It provides interfaces.
- B. It is installed on business systems.
- C. It can have multiple versions.
- D. It is a modular entity.
- E. It is based on Component Object Model.

Correct Answer: ACD

#### **QUESTION 14**

Which messages are displayed in the PIMON Monitor? Choose the correct answers.

- A. WS messages (SOAP is the message protocol)
- B. XI messages (XI-Message protocol 3.x is the message protocol)
- C. RFC messages (RFC Specific Message Protocol is the message protocol)

Correct Answer: AB

#### **QUESTION 15**

Which of the following are reusable objects in Business Process Management (BPM)? Note: There are 3 correct answers to this question. A Message types

- A. Data types
- B. Service interfaces
- C. Rules and functions
- D. Operation mapping

Correct Answer: BCD

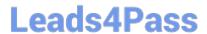

# https://www.leads4pass.com/c\_po\_75.html 2024 Latest leads4pass C\_PO\_75 PDF and VCE dumps Download

Latest C PO 75 Dumps

C PO 75 VCE Dumps

C PO 75 Study Guide